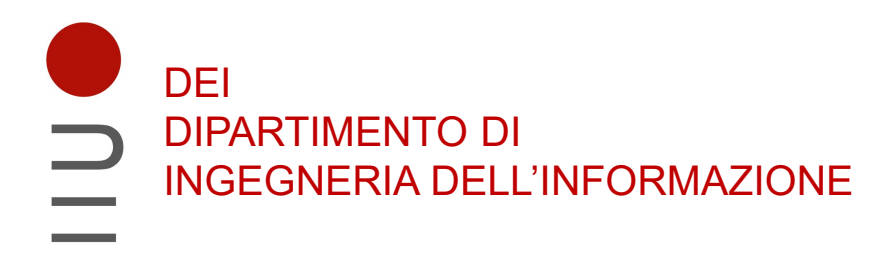

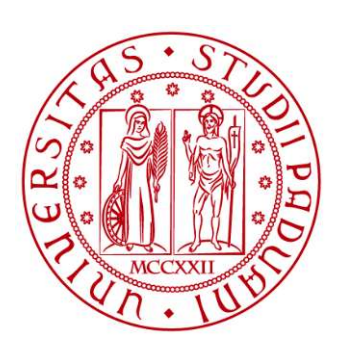

**UNIVERSITÀ DEGLI STUDI** DI PADOVA

#### Sistemi Digitali Circuiti Sequenziali in VHDL: Latch e flip-flop

#### Marta Bagatin, marta.bagatin@unipd.it

Corso di Laurea in Ingegneria dell'Informazione Anno accademico 2022-2023

## Scopo della lezione

- Descrivere e simulare in VHDL gli elementi sequenziali di base **SCOPO DEITA TEZIOTTE**<br>
Descrivere e simulare in VHDL gli **elementi sequeli base**<br>
— Latch SR con ingresso di controllo<br>
— Latch D<br>
— Flip-flip di tipo D con reset asincrono<br>
— Flip-flip di tipo D con reset sincrono
	- Latch SR con ingresso di controllo
	- Latch D
	-
	-

#### «process»: richiami

- **Exercise Songle Songle Songle Songle Songle Songle Songle Songle Songle Songle Songle Songle Songle Songle Songle Songle Songle Songle Songle Songle Songle Songle Songle Songle Songle Songle Songle Songle Songle Songle So** sequenziale, cioè uno dopo l'altro, nell'ordine in cui sono scritti e in un tempo infinitesimo (in assenza di appositi comandi espliciti, e.g. wait)
- Tutti i processi all'interno di un'architettura vengono eseguiti simultaneamente
- Il valore dei segnali assegnato all'interno di un processo viene aggiornato soltanto quando il processo viene sospeso (o perché sono stati eseguiti tutti gli All'interno di un processo, gli statement **vengono eseguiti in modo**<br>**sequenziale**, cioè uno dopo l'altro, nell'ordine in cui sono scritti e in un temp<br>infinitesimo (in assenza di appositi comandi espliciti, e.g. wait)<br>**Tu**
- All'inizio di un processo può essere indicata una lista di sensibilità, contenente i segnali a cui il processo è sensibile: il processo viene attivato quando c'è un mimtesimo (in assenza di appositi coniandi espliciti, e.g. wati)<br> **Tutti i processi all'interno di un'architettura vengono eseguiti**<br>
simultaneamente<br>
Il valore dei segnali assegnato all'interno di un processo viene aggior valore dei segnali assegnato all'interno di un processo viene aggiornato<br>oltanto quando il processo viene sospeso (o perché sono stati eseguiti tutti gli<br>tatement all'interno del processo o perché c'è un'istruzione wait)<br>l
	- ingressi del circuito
	- attivati immediatamente all'inizio della simulazione

#### «process»: richiami

Sintassi per il costrutto process:

```
(Aprocess): richiami)<br>
(InomeProcesso: <u>]</u> process [( <lista_di_sensibilità ) ]<br>
(InomeProcesso: ] process [( <lista_di_sensibilità ) ]<br>
(istruzioni_sequenziali )
begin
          <istruzioni_sequenziali>
end process;
```
- La lista di sensibilità contiene i segnali al cui cambiamento il processo è sensibile. Se è vuota (testbench), il processo viene eseguito di continuo
- Si può dare un nome al processo. Va inserito prima della parola chiave process e deve essere seguito da «:»

#### Latch

- Latch<br>• Latch SR con ingresso di controllo<br>• Latch D
- Latch D

#### Latch SR con ingresso di controllo: richiami

- L'ingresso di controllo C funge da segnale di enable
	- C = 0: latch non abilitato, mantiene lo stato precedente
	- C = 1: latch abilitato, funziona come un latch di tipo SR
		- $S = 1$ ,  $R = 0$ : stato di set:  $Q = 1$ ,  $\overline{Q} = 0$
		- S = 0, R = 1: stato di reset:  $Q = 0$ ,  $\overline{Q} = 1$
		- $S = 0$ ,  $R = 0$ : stato di memoria
		- S = 1, R = 1: stato proibito: Q = 1,  $\overline{Q}$  = 1  $\overline{Q}$  = 1

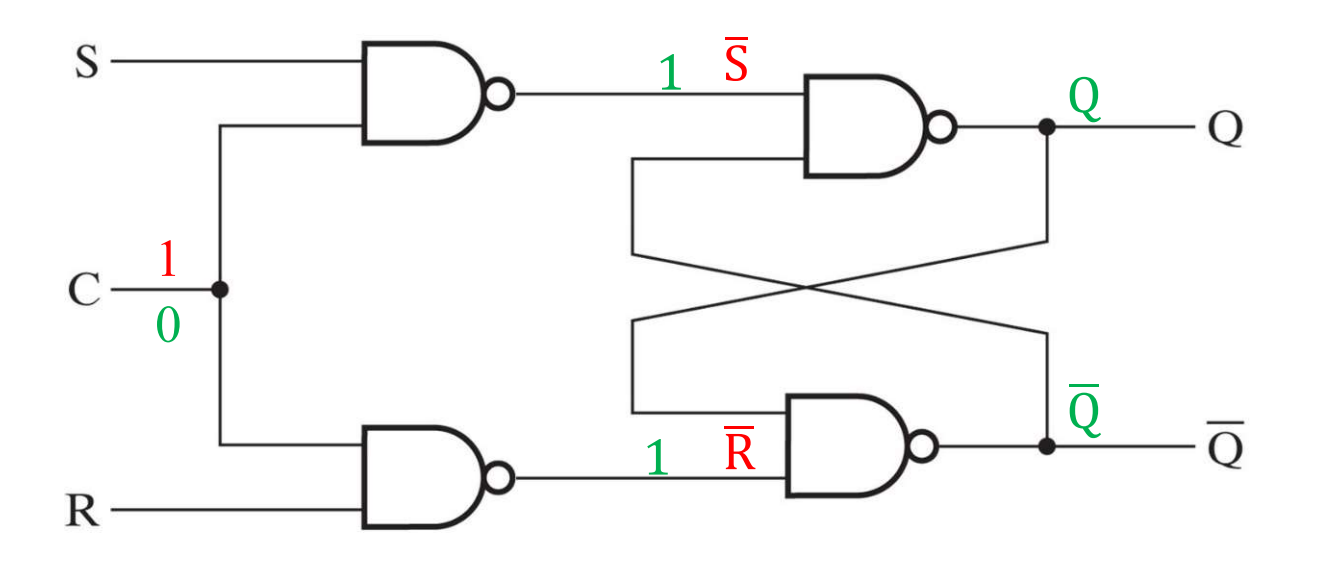

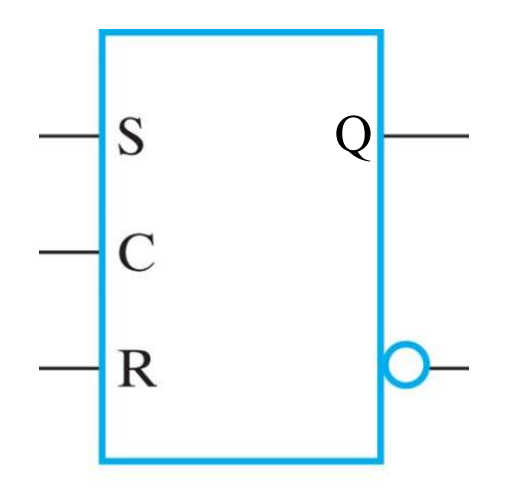

#### Latch SR con enable: VHDL (dataflow)

```
library IEEE;
use IEEE.std_logic_1164.all;
entity SRlatch is
   port( S, R, C : in std_logic; - RQ, Q n : out std logic);
end SRlatch;
```
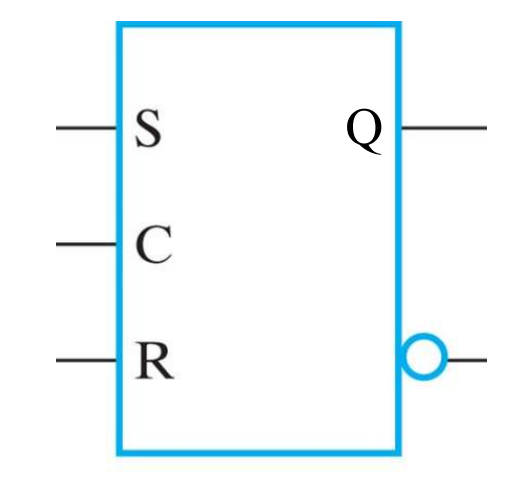

-- architettura dataflow architecture dataflow of SRlatch is signal S n, R n : std logic; begin S  $n \leq S$  nand C; R  $n \le R$  nand C;  $Q \le S \cap \text{mand } Q \cap$ ;  $Q$  n  $\leq R$  n nand  $Q$ ;

end dataflow;

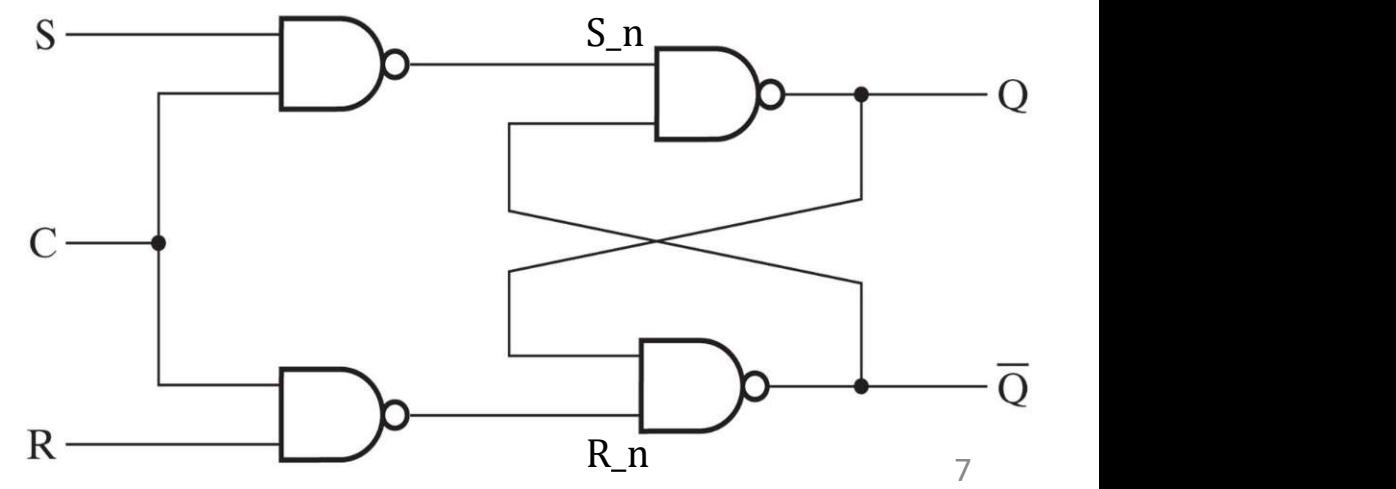

#### Latch SR con enable: VHDL (behavioral)

```
architecture behavioral of SRlatch is -- architettura behavioral
signal SR : std logic vector (1 downto 0);
begin
   SR \leq S \& R;Q process (SR, C) begin
         if (C = '1') then
            case (SR) is
              when "00" \Rightarrow - S=R=0: MEMORY
null; the contract of \mathbf{null};
              when "01" => -- S=0, R=1: RESET
                 Q \leq 0;
                 Q n \leq '1';
              when "10" \Rightarrow -- S=1, R=0: SETQ \leq 1;
                 Q n \leq '0';
              when "11" => - S=R=1: FORBIDDEN \frac{11}{100} COstrutto if-else
                 0 \leq 1;
                                                           senza tutti i casi<br>Specificati i casi
                 Q n \leq 1;
                                                          specificati (c = '0')<br>genera may = '0')
                                                           \frac{genera}{1}{\text{memoria}}{quli}when others \RightarrowQ \leq V \times V;
                                                             quindi logica
                 Q n \leq 'X';
                                                             sequenziale!
            end case;
         end if;
    end process;
end behavioral; 8
```

```
library IEEE;
use IEEE.std logic 1164.all;
entity testbench is
end testbench;
architecture test of testbench is
    signal setReset: std logic vector(1 downto 0);
    signal control, output, output n: std logic;
begin
    DUT: entity work.SRlatch(behavioral) port map( setReset(1),
setReset(0), control, output, output n);
         process begin
           setReset <= "10";
           control \leq '1';
            wait for 2 ns;
           setReset <= "00";
           wait for 5 ns;
           setReset \leq "01";
           wait for 6 ns;
           setReset \leq "00";
           wait for 4 ns;
           setReset \leq "10";
           wait for 6 ns;
           setReset <= "01";
           wait for 5 ns;
           setReset <= "00";
Latch SR con enable: VHDL testbench (1/2)
                                      setReset(1) - \boxed{\phantom{1}S}setReset(0) — R
                                         control – Coutput
                                                                  output n
                                                            Q
```
# Latch SR con enable: VHDL testbench (2/2)

```
wait for 6 ns;
           setReset \leq "11";
           wait for 5 ns;
           setReset <= "01";
           wait for 0.1 ns;
           setReset <= "00";
           wait for 8 ns;
           control \leq '0';
           wait for 4 ns;
           setReset <= "00";
           wait for 5 ns;
           setReset <= "01";
           wait for 6 ns;
           setReset <= "00";
           wait for 2 ns;
            wait;
         end process;
end test;
```
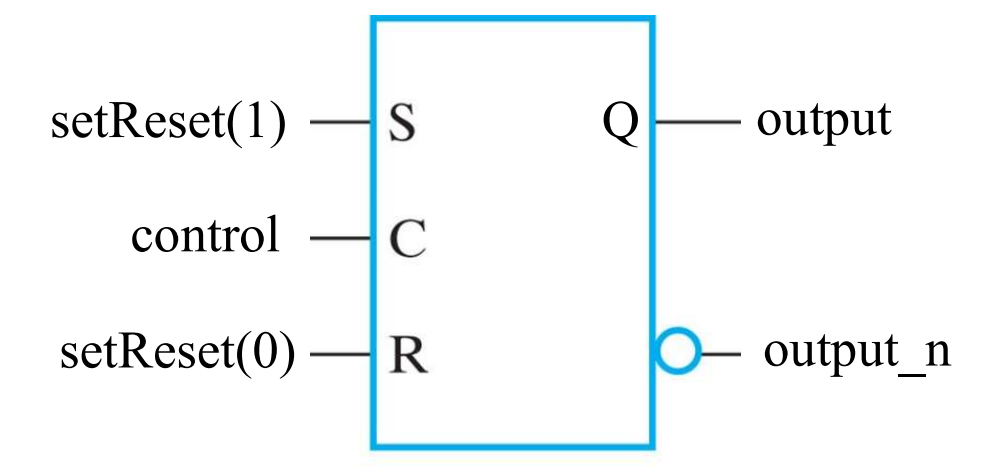

#### Latch SR con enable: diagramma temporale

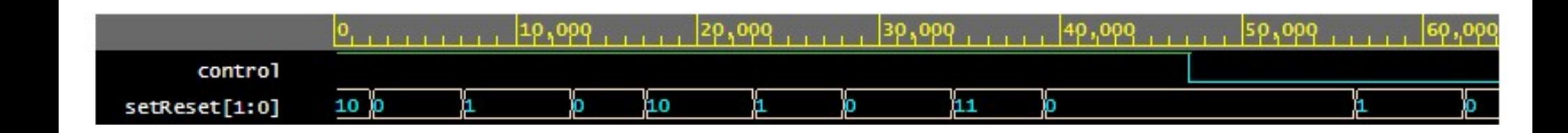

- C = 1: latch abilitato  $S = 1, R = 0: set$  $S = 0$ ,  $R = 1$ : reset  $S = 0$ ,  $R = 0$ : memoria  $S = 1$ ,  $R = 1$ : proibito
- C = 0: latch disabilitato

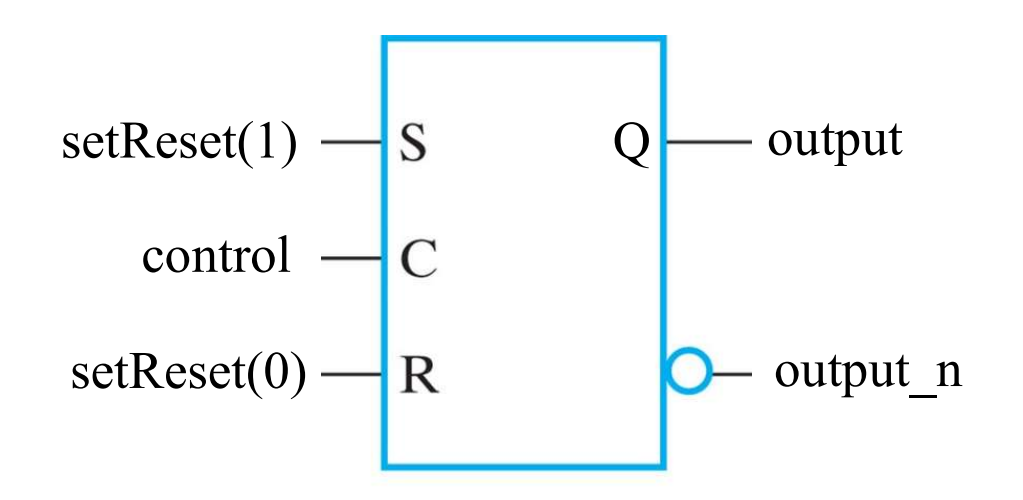

#### Latch SR con enable: diagramma temporale

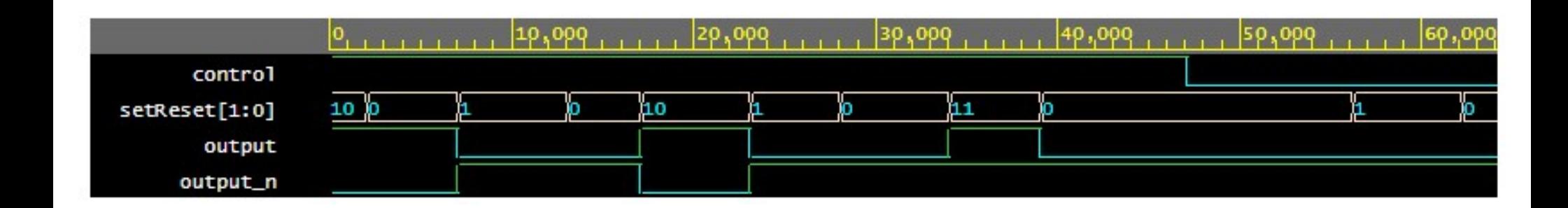

C = 1: latch abilitato  $S = 1, R = 0: set$  $S = 0$ ,  $R = 1$ : reset  $S = 0$ ,  $R = 0$ : memoria  $S = 1$ ,  $R = 1$ : proibito

C = 0: latch disabilitato

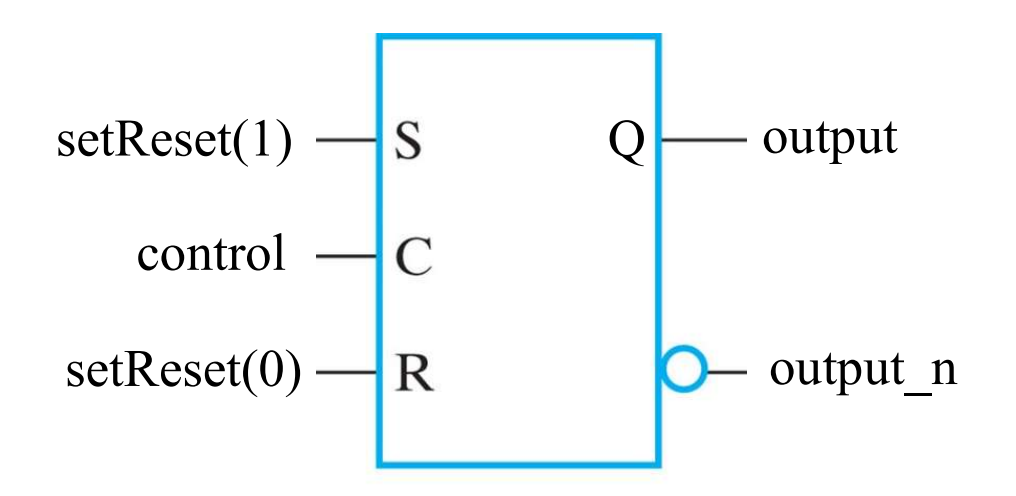

### Latch D: richiami

- Il latch D evita il problema dello stato proibito, avendo un unico ingresso di dato
	- $-$  C = 0: il circuito mantiene lo stato precedente
	- C = 1: D viene trasferito all'uscita Q
		- $C = 1$ ,  $D = 0$ : stato di reset =>  $Q = 0$
		- $C = 1$ ,  $D = 1$ : stato di set =>  $Q = 1$

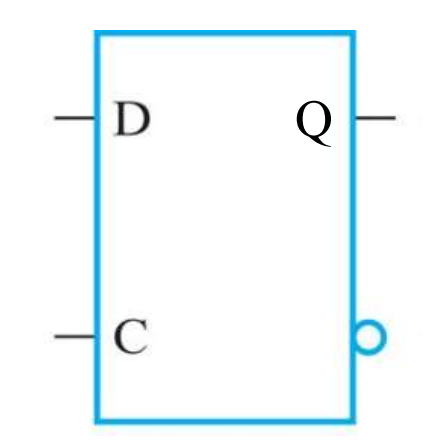

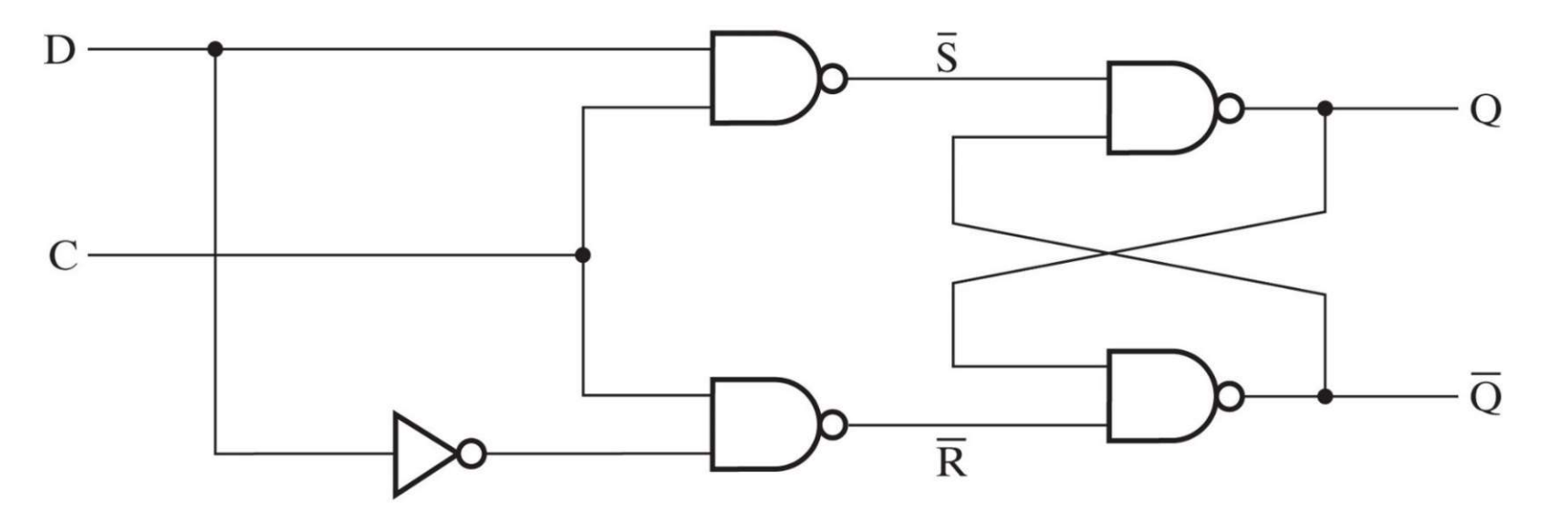

## Latch D: VHDL design

```
library IEEE;
use IEEE.std logic 1164.all;
entity Dlatch is
       port ( D, C : in std logic; -CCQ, Q n : out std logic);
end Dlatch;
-- architettura behavioral
architecture Dlatch arch of Dlatch is
begin
     process (D, C)
     begin
       if ( C = '1' ) then
         \circ \leq \circ \circ \circQ n \leq not D;
        end if;
```

```
 end process;
end Dlatch arch;
```
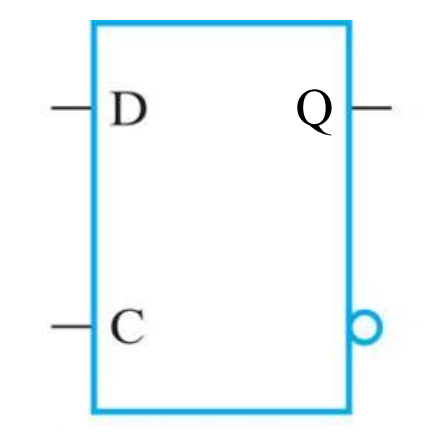

C = 0: mantiene lo stato precedente C = 1: D viene trasferito all'uscita Q  $C = 1$ ,  $D = 0$ : stato di reset =>  $Q = 0$  $C = 1$ ,  $D = 1$ : stato di set =>  $Q = 1$ 

#### Latch D: VHDL testbench

```
library IEEE;
use IEEE.std logic 1164.all;
```

```
entity testbench is
end testbench;
```

```
architecture test of testbench is
```

```
signal data, control, output, output n : std logic;
```
#### begin

DUT: **entity** work. Dlatch **port map** (data, control, output, output n);

```
 process begin
```

```
data \leq \frac{10'}{5};
          control \leq '1';
          wait for 5 ns;
          data \leq 1';
          wait for 5 ns;
          data \leq '0';
          wait for 3 ns;
          data \leq 1';
          wait for 4 ns;
          data \leq 10';
          wait for 4 ns;
          control \leq '0';
          wait for 3 ns;
          data \leq 1';
          wait for 5 ns;
          data \leq \frac{10'}{5};
           wait;
    end process;
end test;
```
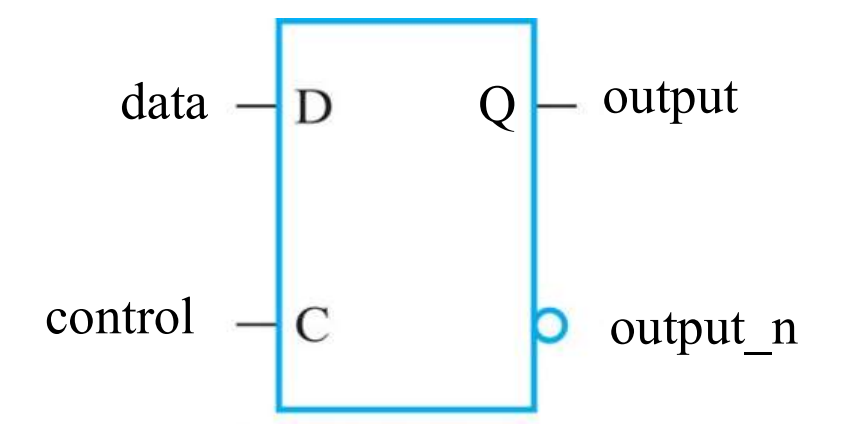

#### Latch D: simulazione diagramma temporale

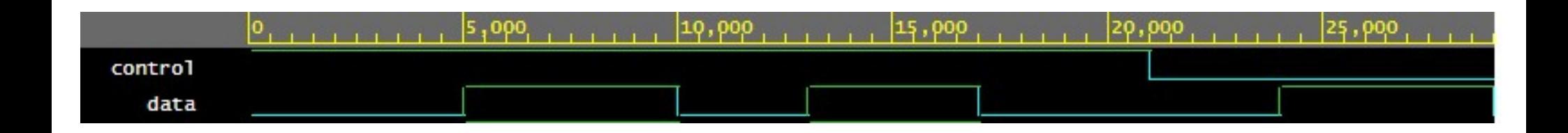

C = 1: D viene trasferito all'uscita Q  $C = 1$ ,  $D = 0$ : stato di reset =>  $Q = 0$  $C = 1$ ,  $D = 1$ : stato di set =>  $Q = 1$ C = 0: mantiene lo stato precedente data control output output\_n  $\Omega$ 

16

#### Latch D: simulazione diagramma temporale

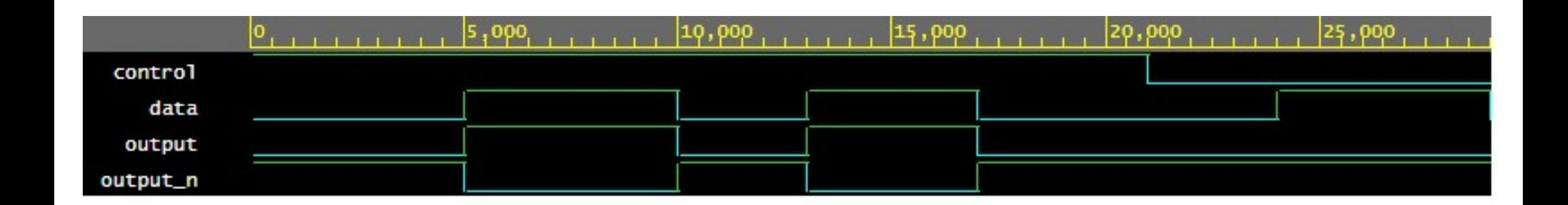

C = 1: D viene trasferito all'uscita Q  $C = 1$ ,  $D = 0$ : stato di reset =>  $Q = 0$  $C = 1$ ,  $D = 1$ : stato di set =>  $Q = 1$ C = 0: mantiene lo stato precedente data control

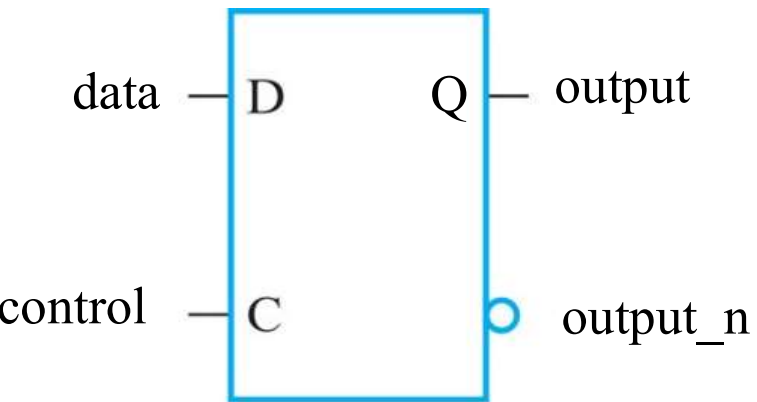

# Flip-flop di tipo D<br>• Con reset asincrono

- Con reset asincrono
- Con reset sincrono

#### Flip-flop D: richiami

- Un D flip-flop positive-edge-triggered (o negative-edge-triggered) è<br>• Un D flip-flop positive-edge-triggered (o negative-edge-triggered) è<br>• costituito da due latch in cascata, pilotati da segnali di controllo l'uno<br>• c costituito da due latch in cascata, pilotati da segnali di controllo l'uno complementare dell'altro
	- Ad ogni fronte di salita (o di discesa) del clock, l'ultimo valore di D campionato dal master viene trasferito all'uscita Q del flip-flop
	- In corrispondenza ai fronti di discesa (o di salita) e ai livelli stabili del clock, mantiene lo stato precedente

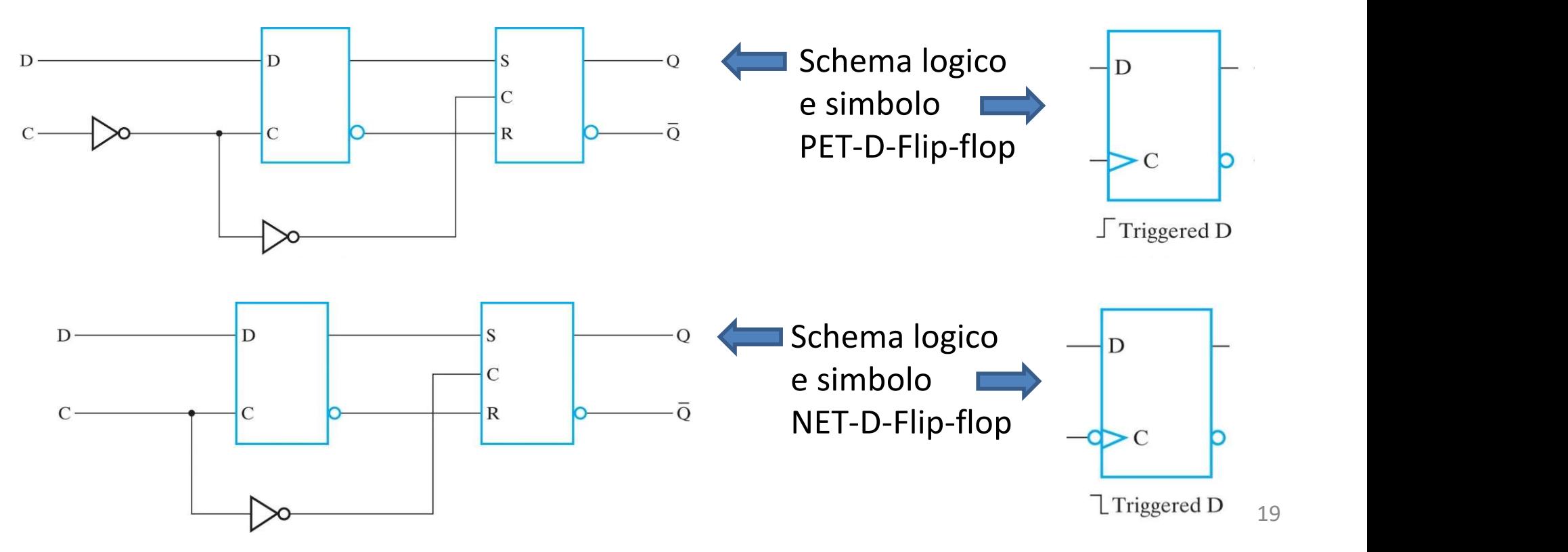

#### Flip-flop D con segnale di Reset

Reset asincrono: il segnale di reset viene fornito in maniera asincrona rispetto al clock, cioè può arrivare in ogni momento

Reset sincrono: il segnale di reset viene fornito in modo sincronizzato  $Y(t + 1)$ con il clock, cioè può arrivare solo ai Reset fronti del clock (positivi o negativi a seconda che si tratti di positive o negative-edge-triggered). Il reset sincrono quindi richiede un trigger del clock per essere effettivo

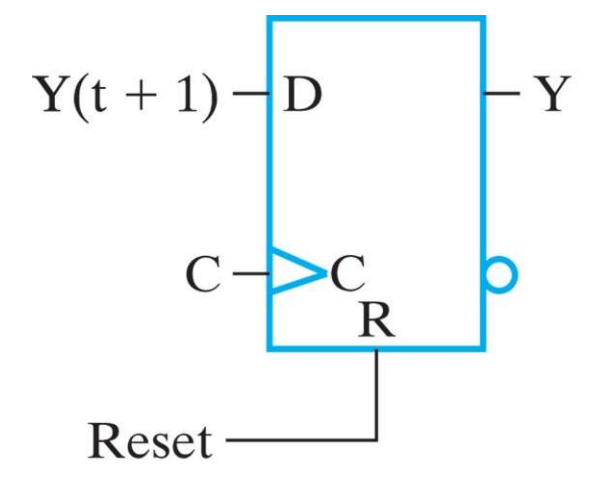

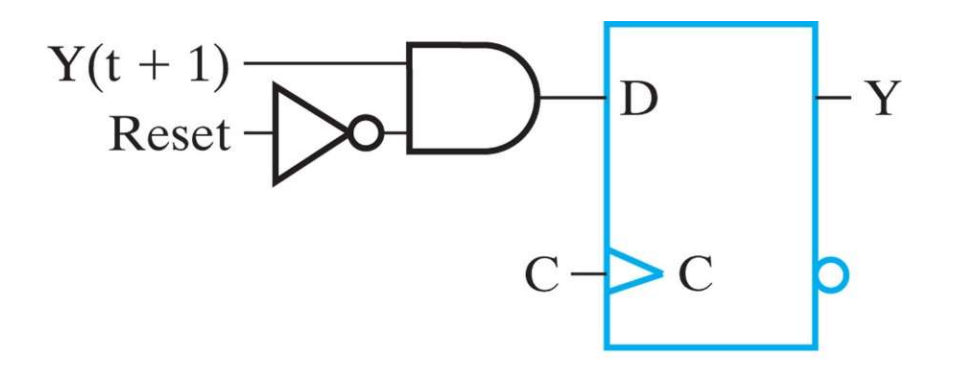

## D-flip flop con Reset asincrono: VHDL

```
library IEEE;
use IEEE.std logic 1164.all;
entity dff is
    port (CLK, RST, D: in std logic;
                      Q: out std logic);
end dff;
-- architettura behavioral
architecture dff as of dff is
begin
       process (RST, CLK)
     begin
        if (RST = '1') then
               0 \leq 10;
        elsif (CLK'event and CLK = '1') then
               \circ \leq \circ \circ \circ end if;
       end process;
end dff as;
```
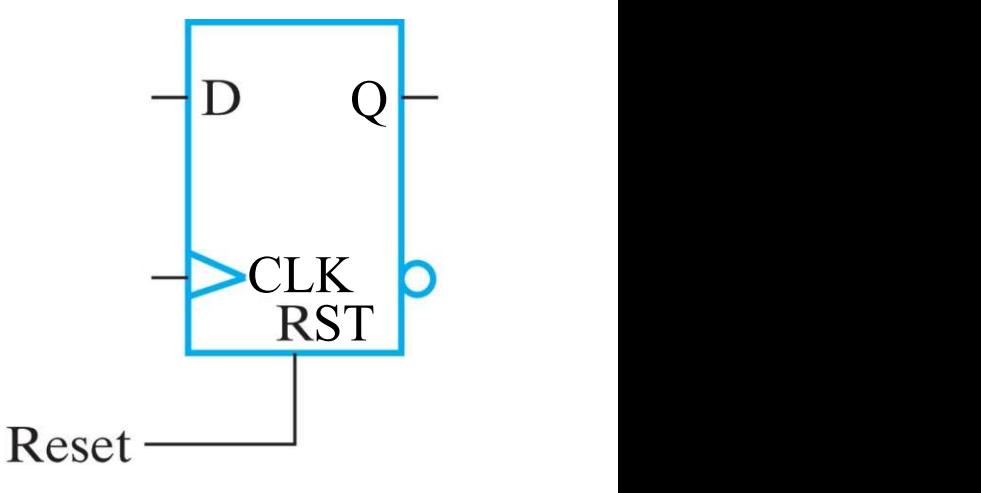

Reset non sincronizzato con il clock: può arrivare in qualunque momento

### D-flip flop con Reset asincrono: VHDL

```
library IEEE;
                                                                      Q \vdashuse IEEE.std logic 1164.all;
entity dff is
                                                                  CLKport (CLK, RST, D: in std logic;
                                                                    ST FOR THE ST
                         Q: out std logic);
end dff;
                                                        Reset
-- architettura behavioral
architecture dff_as of dff is and the processo si
                                                             CLK'event è 1 se
                                                            si è verificato un
begin
        process (RST, CLK)<br>
Tin<br>
Tin<br>
The digliment digliment of the Cambianento
                                                              cambiamento
                                                            nel segnale CLK.
      begin
         if (RST = '1') then the second of the RESET
                                                            Questa variabile
          elsif (CLK\text{ event} and CLK = '1') then \text{COR } CLK = '1'<br>CON CLK = '1'Q \le 10;
                Q \leq D; RESET: uscita diventa
                                                          positivo. «event»
          end if;<br>\frac{0}{\sqrt{2\pi}} \frac{1}{\sqrt{2\pi}} (domina il clock)
                                                           è un attributo
        end process;<br>Fas;<br>CLK: uscita diventa D
                                                          del segnale clock
end dff as;
```
#### D-flip flop con Reset sincrono: VHDL

```
library ieee;
use ieee.std logic 1164.all; Reset
entity dff is
     port (CLK, RST, D: in std logic;
                          Q: out std logic);
end dff;
-- architettura behavioral
architecture dff sync of dff is
begin
process (CLK)
      begin
          if (CLK'event and CLK = '1') then
                if (RST = '1') then
                     0 \leq 10';
else and the set of the set of the set of the set of the set of the set of the set of the set of the set of th
                     \circ \leq \circ \circ \circ end if;
           end if;
end process;
end dff sync;
```

```
Y(t + 1)QD
                                     \cdot YCLK
```
Reset sincronizzato con il clock: può arrivare solo al fronte attivo del clock (salita in questo caso)

#### D-flip flop con Reset sincrono: VHDL

```
library ieee;
                                                           Y(t + 1)QD
                                                                                            Q - Yuse ieee.std logic 1164.all; Reset
entity dff is
                                                                                        CLK p
      port (CLK, RST, D: in std logic;
                                Q: out std logic);
end dff;
-- architettura behavioral
architecture dff_sync of dff is<br>
begin
begin
                                                                   cambiamento
process (CLK)
                                                                        di CLK
       begin
             if (CLK'event and CLK = '1') then
                   if (RST = '1') then
                          Q \le 10';
else and the set of the set of the set of the set of the set of the set of the set of the set of the set of th
                         Q \leq D;<br>
i \in C<br>
i \in C<br>
Q \leq D;<br>
i \in C<br>
Q \leq C<br>
Q \leq P<br>
Q \leq P<br>
Q \leq P<br>
Q \leq P<br>
Q \leq P<br>
Q \leq P<br>
Q \leq P<br>
Q \leq P<br>
Q \leq P<br>
Q \leq P<br>
Q \leq P<br>
Q \leq P<br>
Q \leq P<br>
Q \leq P<br>
Q \leq P<br>
Q \leq P<br>
Q \leq P<br>
Q \leq P<br>
Q \leq P end if;
                                                         solo in corrispondenza
             end if;
                                                         al fronte di salita
end process;
end dff sync;
                                                                                               24
```
#### Simulazione di logica sequenziale sincrona

- E' necessario cambiare gli input lontano dal fronte di clock attivo (per es. durante il fronte di discesa del clock nell'ipotesi di D-FF PET). In questo modo, la logica combinatoria ha tempo di calcolare uscita e stato futuro fino al successivo fronte attivo del clock **Simulazione di logica sequenziale sincrona**<br>• E' necessario cambiare gli input lontano dal fronte di clock attivo<br>(per es. durante il fronte di discesa del clock nell'ipotesi di D-FF<br>PET). In questo modo, la logica combin E' necessario **cambiare gli input lontano dal fronte di clock att**<br>(per es. durante il fronte di discesa del clock nell'ipotesi di D-FF<br>PET). In questo modo, la logica combinatoria ha tempo di calco<br>uscita e stato futuro f
- parallelo:
	- esplicitamente e riprende da capo ogni volta che ha esaurito le istruzioni contenute al suo interno, garantendo che il clock continui ad oscillare
- uscita e stato futuro fino al successivo fronte attivo del clock<br>
Realizzeremo il testbench con **due processi**, che funzionano in<br>
parallelo:<br>
1) il primo **genera il clock**. Questo processo non viene mai fermato<br>
esplicita (sincronizzando le transizioni opportunamente, per es. ai fronti di discesa del clock). Questo processo viene fermato con il comando "std.env.stop", che termina la simulazione

## library IEEE; D flip-flop con Reset asincrono: testbench (1/2)  $Q$   $\mathsf{\sim}$  output  $input - D$  Q

```
use IEEE.std logic 1164.all;
                                                    \n  \mathsf{clk} \longrightarrow \mathsf{CLK} \n  \mathsf{Output} \_nentity test dff is
                                                              ST<sup>T</sup>
end test dff;
                                                    rstarchitecture test of test dff is
signal clk, rst, input, output: std logic;
begin
DUT: entity work.dff(dff as) port map(clk, rst, input, output);
   generate clock: process
    begin
                                                        Processo che
        clk \leftarrow '1';
                            Clock
                                                       genera il clock
        wait for 5 ns;
                                                     Conda quadra con
        clk \leftarrow '0';
                                                       Periodo 10 ns)
                                    10 ns
        wait for 5 ns;
    end process;
```
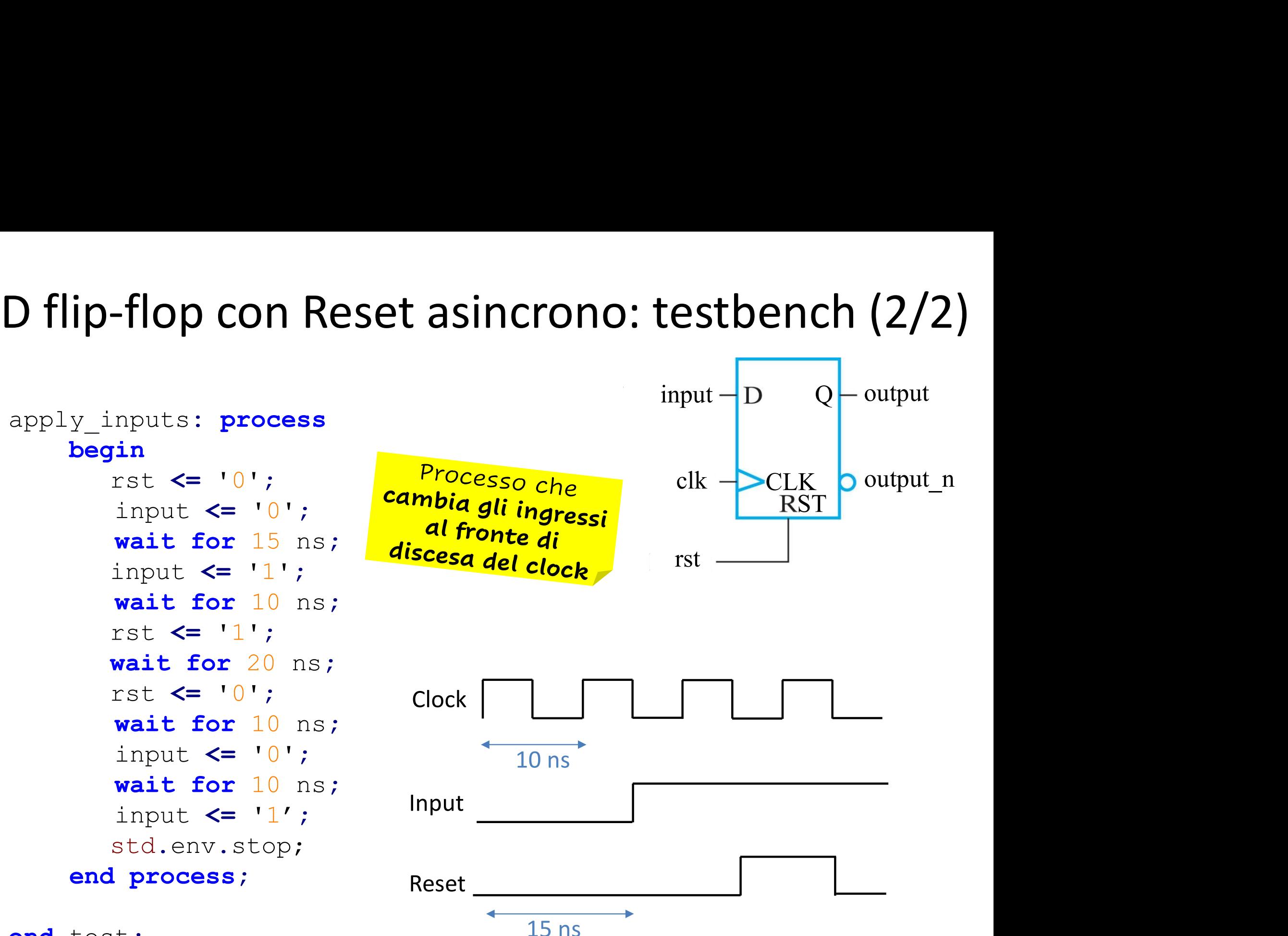

end test;

#### D flip-flop con Reset asincrono: forma d'onda  $Q$   $\mathsf{\sim}$  output  $input - D$  Q

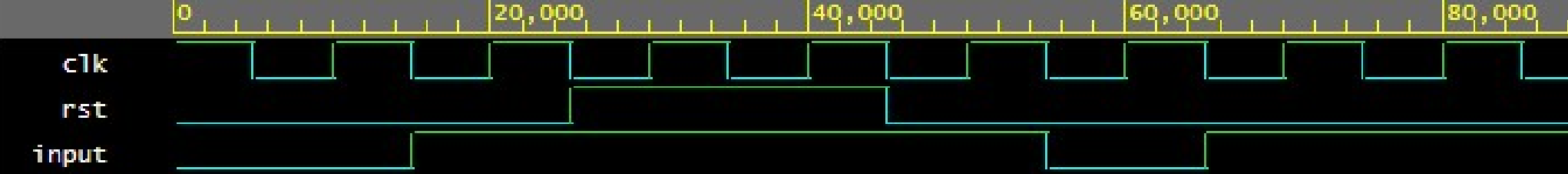

 $\n \mathsf{clk} \longrightarrow \mathsf{CLK}$   $\n$   $\mathsf{Output} \_n$ 

**RST** 

rst

#### D flip-flop con Reset asincrono: forma d'onda

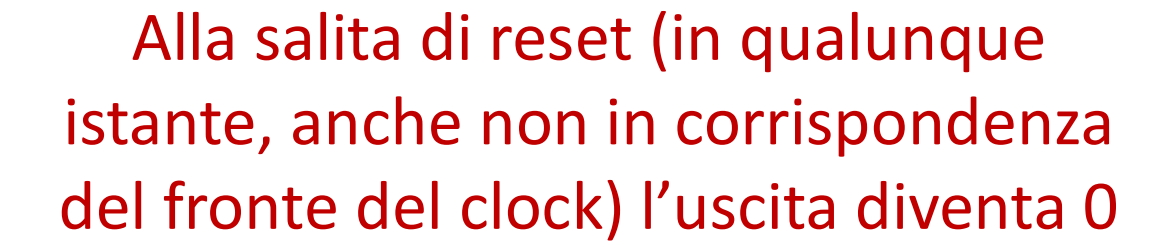

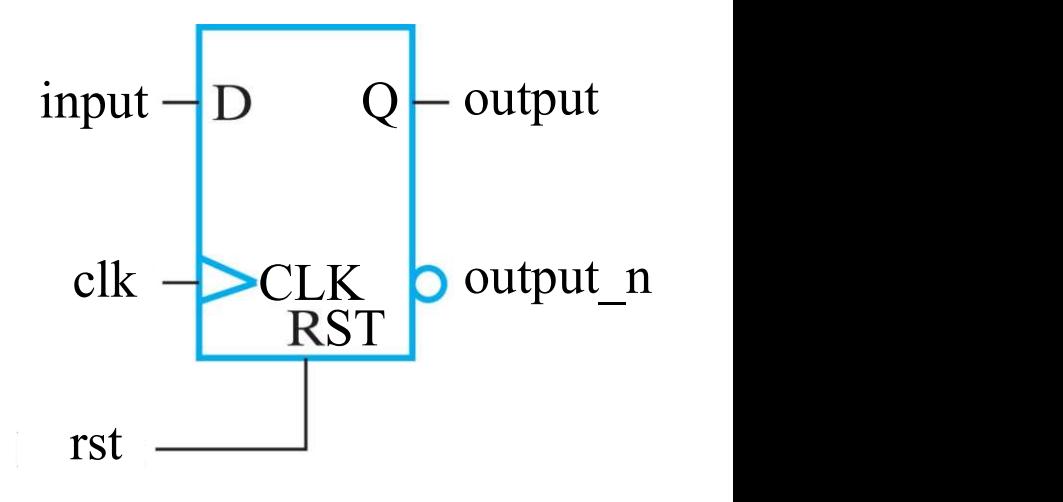

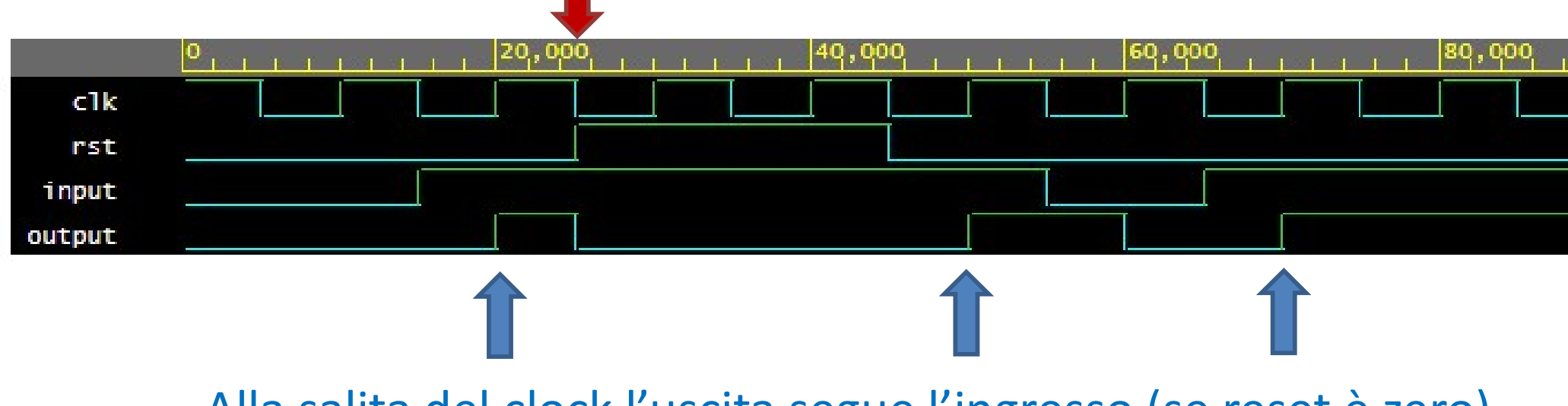

Alla salita del clock l'uscita segue l'ingresso (se reset è zero)

# D flip-flop con Reset sincrono: testbench  $(1/2)$ <br> $\frac{1}{2}$

input

```
library IEEE;
use IEEE.std logic 1164.all; Reset
```

```
entity test dff is
end test dff;
```
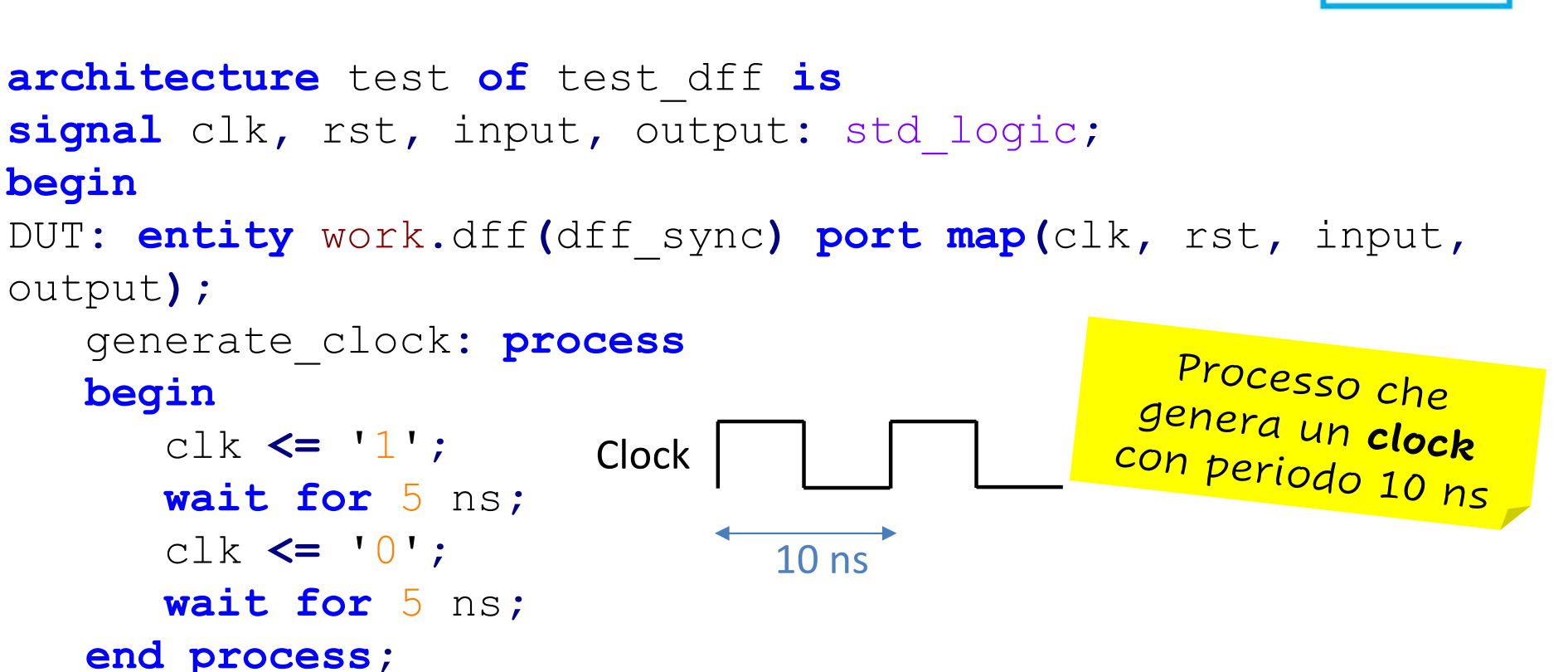

output

clk.

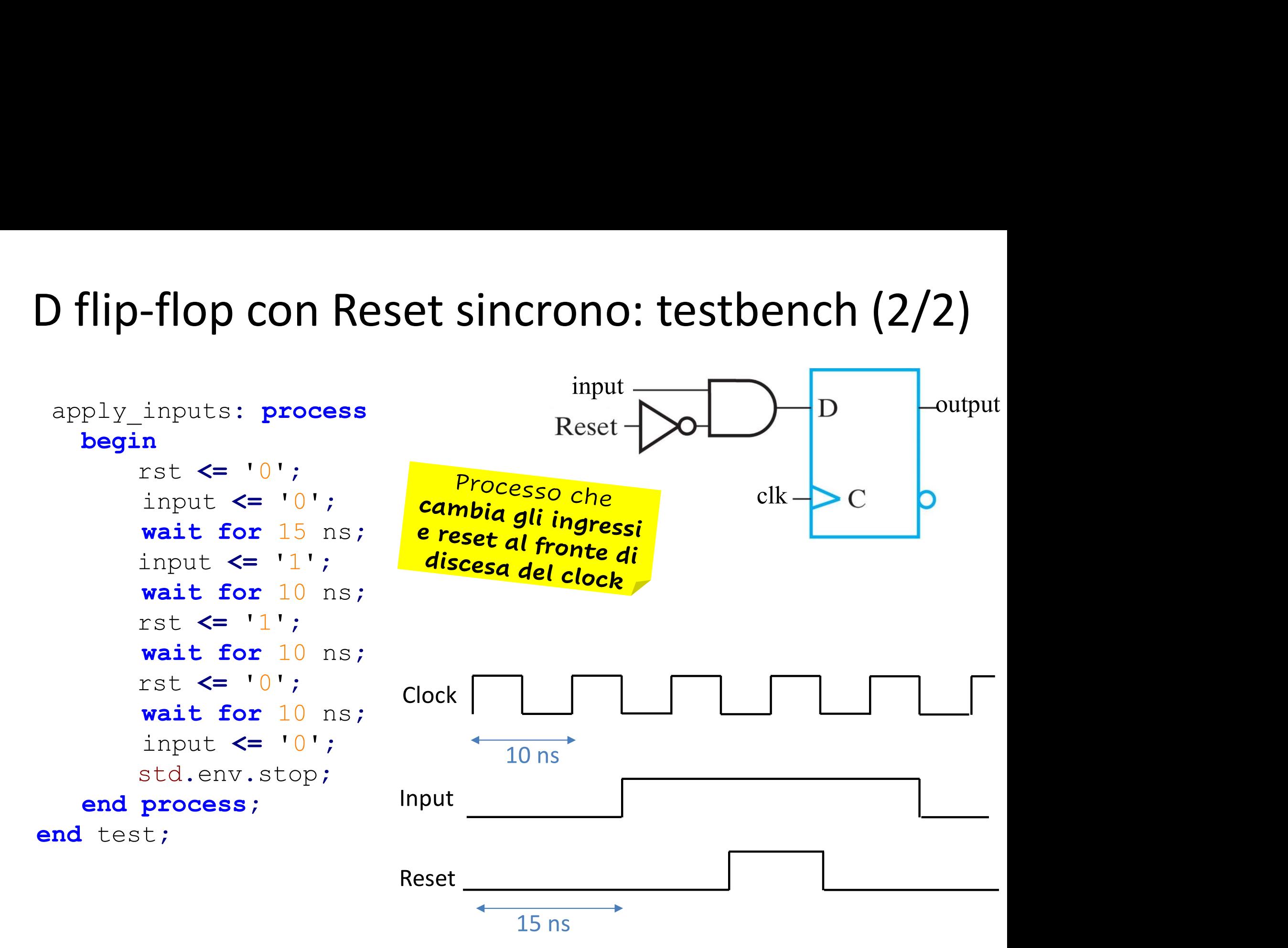

#### D flip-flop con Reset sincrono: forma d'onda

![](_page_31_Figure_1.jpeg)

![](_page_31_Picture_20.jpeg)

#### D flip-flop con Reset sincrono: forma d'onda

![](_page_32_Figure_1.jpeg)

#### Disclaimer

Figures from Logic and Computer Design Fundamentals, **Disclaimer**<br>Figures from *Logic and Computer Design Fundamentals*,<br>Fifth Edition, GE Mano | Kime | Martin<br>© 2016 Pearson Education, Ltd

© 2016 Pearson Education, Ltd